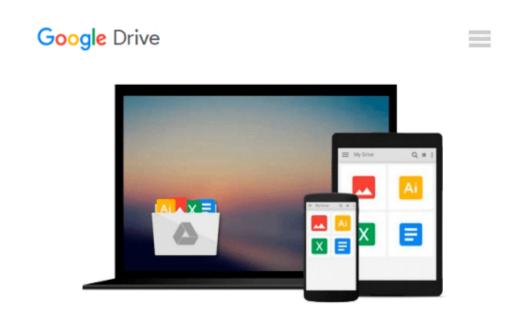

## **Visio5 For Dummies (For Dummies (Computers))**

Debbie Walkowski

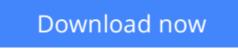

Click here if your download doesn"t start automatically

## Visio5 For Dummies (For Dummies (Computers))

Debbie Walkowski

#### Visio5 For Dummies (For Dummies (Computers)) Debbie Walkowski

Create snazzy-looking charts and diagrams that get your point across with the powerful and popular Visio drawing and diagramming software. Add a whole new level of sophistication to your business documents (from flowcharts that really flow to terrific technical schematics) with Visio 5 and Visio 5 For Dummies, your fast and friendly guide to making the most of the standard, technical, and professional editions of this handy tool for creating visual aids for all occasions. Inside Visio 5 For Dummies, you'll discover quick and easy ways to insert Visio illustrations into your Microsoft Word, Excel, and PowerPoint files in order to boost the impact of your reports and presentations. Use the Visio wizards and SmartShapes to save time and trouble, put the program's stencils to work with an exclusive pictorial index of the most popular stencils, and get the hang of Visio shapes as you customize them to suit the project at hand. Master advanced Visio techniques, such as connecting drawings to databases, and explore all the ways to integrate Visio into your Web pages. Find all this information here, packed inside this indispensable plain-English guide!

**Download** Visio5 For Dummies (For Dummies (Computers)) ...pdf

Read Online Visio5 For Dummies (For Dummies (Computers)) ...pdf

#### From reader reviews:

#### **Dustin Singh:**

Book is written, printed, or illustrated for everything. You can learn everything you want by a reserve. Book has a different type. As it is known to us that book is important factor to bring us around the world. Close to that you can your reading expertise was fluently. A publication Visio5 For Dummies (For Dummies (Computers)) will make you to end up being smarter. You can feel far more confidence if you can know about anything. But some of you think which open or reading a book make you bored. It's not make you fun. Why they could be thought like that? Have you in search of best book or acceptable book with you?

#### **Rodney Bell:**

Reading a e-book can be one of a lot of exercise that everyone in the world adores. Do you like reading book and so. There are a lot of reasons why people enjoyed. First reading a guide will give you a lot of new info. When you read a e-book you will get new information because book is one of numerous ways to share the information or perhaps their idea. Second, reading through a book will make anyone more imaginative. When you reading through a book especially tale fantasy book the author will bring one to imagine the story how the character types do it anything. Third, you may share your knowledge to other individuals. When you read this Visio5 For Dummies (For Dummies (Computers)), you can tells your family, friends in addition to soon about yours publication. Your knowledge can inspire the mediocre, make them reading a guide.

#### **Nicholas Riley:**

This Visio5 For Dummies (For Dummies (Computers)) is new way for you who has intense curiosity to look for some information as it relief your hunger details. Getting deeper you upon it getting knowledge more you know or else you who still having little bit of digest in reading this Visio5 For Dummies (For Dummies (Computers)) can be the light food for you because the information inside this particular book is easy to get by simply anyone. These books develop itself in the form which is reachable by anyone, yep I mean in the e-book contact form. People who think that in e-book form make them feel sleepy even dizzy this publication is the answer. So there is absolutely no in reading a reserve especially this one. You can find what you are looking for. It should be here for a person. So , don't miss the idea! Just read this e-book variety for your better life as well as knowledge.

#### **Robert Higby:**

That e-book can make you to feel relax. This specific book Visio5 For Dummies (For Dummies (Computers)) was vibrant and of course has pictures around. As we know that book Visio5 For Dummies (For Dummies (Computers)) has many kinds or type. Start from kids until teens. For example Naruto or Investigator Conan you can read and think you are the character on there. So, not at all of book tend to be make you bored, any it offers you feel happy, fun and relax. Try to choose the best book to suit your needs and try to like reading which.

Download and Read Online Visio5 For Dummies (For Dummies (Computers)) Debbie Walkowski #NF38HYV2RAC

### **Read Visio5 For Dummies (For Dummies (Computers)) by Debbie** Walkowski for online ebook

Visio5 For Dummies (For Dummies (Computers)) by Debbie Walkowski Free PDF d0wnl0ad, audio books, books to read, good books to read, cheap books, good books, online books, books online, book reviews epub, read books online, books to read online, online library, greatbooks to read, PDF best books to read, top books to read Visio5 For Dummies (For Dummies (Computers)) by Debbie Walkowski books to read online.

# Online Visio5 For Dummies (For Dummies (Computers)) by Debbie Walkowski ebook PDF download

Visio5 For Dummies (For Dummies (Computers)) by Debbie Walkowski Doc

Visio5 For Dummies (For Dummies (Computers)) by Debbie Walkowski Mobipocket

Visio5 For Dummies (For Dummies (Computers)) by Debbie Walkowski EPub